## **CZECH CHILDHOOD CANCER INFORMATION SYSTEM**

D. Krejci<sup>1</sup>, L. Dusek<sup>2</sup>; <sup>1</sup> Institute of Biostatistics and Analyses, Dept. of Data Analysis, Brno, Czech Republic, <sup>2</sup> Institute of Biostatistics and Analyses, Director, Czech Republic

**Background and Aims:** A reliable interactive tool describing cancer epidemiology in children and adolescents has been non-existent in the Czech Republic. The goal of this study was to develop a new web portal entitled the Czech Childhood Cancer Information System, which would provide information on childhood cancer epidemiology in the Czech Republic.

**Methods** Data on childhood cancers, which are recorded in the Czech National Cancer Registry, were validated using the clinical database of childhood cancer patients and combined with data from death certificates. These validated data were used to determine incidence and survival rates of childhood cancer patients aged 0–19 years who were diagnosed in the period 1994–2016 (N = 9,435). Data from death certificates were used to monitor long-term mortality trends.

**Results:** The web portal is available for anyone at https://ccc-is.uzis.cz/index-en.php, providing basic information for experts (i.e. analyses and publications) on individual diagnostic groups of childhood cancers. It involves an interactive tool for analytical reporting, which provides information on the following basic topics in the form of graphs or tables: incidence, mortality and overall survival.

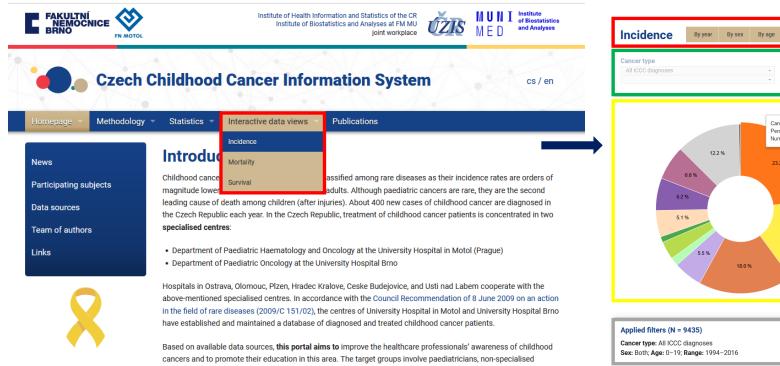

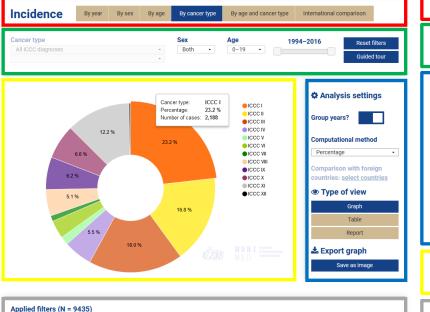

Selecting the main module and choosing the required analysis

Patient group selection: Diagnosis, Gender, Age....

## Detailed analysis settings:

- Merge years: shows individual years or the whole (activation)
- Choice of calculation methods: Absolute numbers, Annual numbers, Percentage,
- Different types of outputs: graph, table, report

Basic window for displaying analysis results

Overview of filters used for analysis

**Conclusions:** The software is capable of processing data from multiple sources, is freely available to all users and makes it possible to carry out automated analyses even for users without mathematical background: a simple selection of a topic to be analysed is required from the user. This on-line available software tool makes it therefore possible for anyone to display long-term trends of childhood cancer incidence, mortality and survival, and to compare data from the Czech Republic to those from abroad.